## **TYPO3.Setup - Bug # 54321**

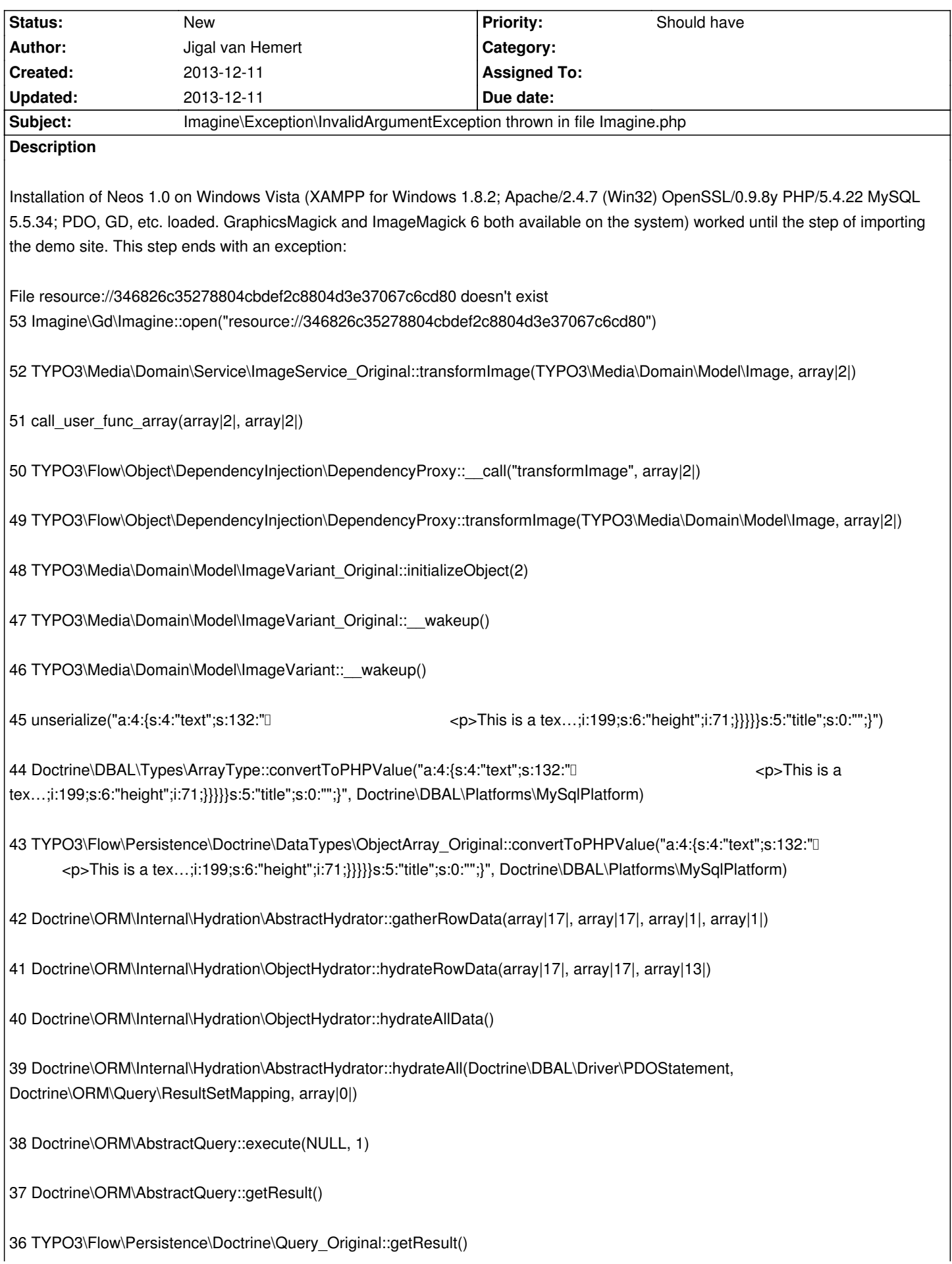

35 TYPO3\Flow\Persistence\Doctrine\QueryResult\_Original::initialize() 34 TYPO3\Flow\Persistence\Doctrine\QueryResult\_Original::rewind() 33 TYPO3\Flow\Persistence\Repository::removeAll() 32 call\_user\_func\_array(array|2|, array|0|) 31 TYPO3\Flow\Object\DependencyInjection\DependencyProxy::\_\_call("removeAll", array|0|) 30 TYPO3\Flow\Object\DependencyInjection\DependencyProxy::removeAll() 29 TYPO3\Neos\Setup\Step\SiteImportStep\_Original::importSite(TYPO3\Form\Core\Model\FinisherContext) 28 TYPO3\Neos\Setup\Step\SiteImportStep\_Original::TYPO3\Neos\Setup\Step\{closure}(TYPO3\Form\Core\Model\FinisherContext) 27 TYPO3\Form\Finishers\ClosureFinisher\_Original::executeInternal() 26 TYPO3\Form\Core\Model\AbstractFinisher::execute(TYPO3\Form\Core\Model\FinisherContext) 25 TYPO3\Form\Core\Runtime\FormRuntime\_Original::invokeFinishers() 24 TYPO3\Form\Core\Runtime\FormRuntime\_Original::render() 23 TYPO3\Setup\Controller\SetupController\_Original::indexAction(2) 22 TYPO3\Setup\Controller\SetupController::indexAction(2) 21 call user func array(array|2|, array|1|) 20 TYPO3\Setup\Controller\SetupController::Flow\_Aop\_Proxy\_invokeJoinPoint(TYPO3\Flow\Aop\JoinPoint) 19 TYPO3\Flow\Aop\Advice\AdviceChain::proceed(TYPO3\Flow\Aop\JoinPoint) 18 TYPO3\Flow\Security\Aspect\PolicyEnforcementAspect\_Original::enforcePolicy(TYPO3\Flow\Aop\JoinPoint) 17 TYPO3\Flow\Aop\Advice\AroundAdvice::invoke(TYPO3\Flow\Aop\JoinPoint) 16 TYPO3\Flow\Aop\Advice\AdviceChain::proceed(TYPO3\Flow\Aop\JoinPoint) 15 TYPO3\Setup\Controller\SetupController::indexAction(2) 14 call\_user\_func\_array(array|2|, array|1|)

13 TYPO3\Flow\Mvc\Controller\ActionController\_Original::callActionMethod()

12 TYPO3\Flow\Mvc\Controller\ActionController\_Original::processRequest(TYPO3\Flow\Mvc\ActionRequest, TYPO3\Flow\Http\Response)

11 TYPO3\Flow\Mvc\Dispatcher\_Original::dispatch(TYPO3\Flow\Mvc\ActionRequest, TYPO3\Flow\Http\Response)

10 TYPO3\Flow\Mvc\Dispatcher::dispatch(TYPO3\Flow\Mvc\ActionRequest, TYPO3\Flow\Http\Response)

8 TYPO3\Flow\Mvc\Dispatcher::Flow\_Aop\_Proxy\_invokeJoinPoint(TYPO3\Flow\Aop\JoinPoint) 7 TYPO3\Flow\Aop\Advice\AdviceChain::proceed(TYPO3\Flow\Aop\JoinPoint) 6 TYPO3\Flow\Security\Aspect\RequestDispatchingAspect\_Original::blockIllegalRequestsAndForwardToAuthenticationEntryPoints(TYPO O3\Flow\Aop\JoinPoint) 5 TYPO3\Flow\Aop\Advice\AroundAdvice::invoke(TYPO3\Flow\Aop\JoinPoint) 4 TYPO3\Flow\Aop\Advice\AdviceChain::proceed(TYPO3\Flow\Aop\JoinPoint) 3 TYPO3\Flow\Mvc\Dispatcher::dispatch(TYPO3\Flow\Mvc\ActionRequest, TYPO3\Flow\Http\Response) 2 TYPO3\Setup\Core\RequestHandler::handleRequest() 1 TYPO3\Flow\Core\Bootstrap::run() Used Git Bash (from Git for Windows) to execute the command line actions specified on http://neos.typo3.org/download.html

**History**